Alex MacCaw

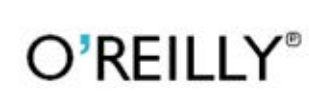

 $\frac{1}{2}$  HELION

# JavaScript Aplikacje WWW

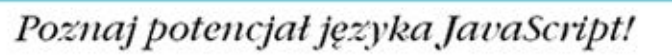

Tytuł oryginału: JavaScript Web Applications

Tłumaczenie: Daniel Kaczmarek

ISBN: 978-83-246-3887-1

© 2012 Helion S.A.

Authorized Polish translation of the English edition of JavaScript Web Applications, 1st Edition 9781449303518 © 2011 Alex MacCaw

This translation is published and sold by permission of O'Reilly Media, Inc., which owns or controls all rights to publish and sell the same.

All rights reserved. No part of this book may be reproduced or transmitted in any form or by any means, electronic or mechanical, including photocopying, recording or by any information storage retrieval system, without permission from the Publisher.

Wszelkie prawa zastrzeżone. Nieautoryzowane rozpowszechnianie całości lub fragmentu niniejszej publikacji w jakiejkolwiek postaci jest zabronione. Wykonywanie kopii metodą kserograficzną, fotograficzną, a także kopiowanie książki na nośniku filmowym, magnetycznym lub innym powoduje naruszenie praw autorskich niniejszej publikacji.

Wszystkie znaki występujące w tekście są zastrzeżonymi znakami firmowymi bądź towarowymi ich właścicieli.

Wydawnictwo HELION dołożyło wszelkich starań, by zawarte w tej książce informacje były kompletne i rzetelne. Nie bierze jednak żadnej odpowiedzialności ani za ich wykorzystanie, ani za związane z tym ewentualne naruszenie praw patentowych lub autorskich. Wydawnictwo HELION nie ponosi również żadnej odpowiedzialności za ewentualne szkody wynikłe z wykorzystania informacji zawartych w książce.

Wydawnictwo HELION ul. Kościuszki 1c, 44-100 GLIWICE tel. 32 231 22 19, 32 230 98 63 e-mail: helion@helion.pl WWW: http://helion.pl (księgarnia internetowa, katalog książek)

Pliki z przykładami omawianymi w książce można znaleźć pod adresem: ftp://ftp.helion.pl/przyklady/jascww.zip

Drogi Czytelniku! Jeżeli chcesz ocenić tę książkę, zajrzyj pod adres http://helion.pl/user/opinie/jascww Możesz tam wpisać swoje uwagi, spostrzeżenia, recenzję.

Printed in Poland.

[• Kup książkę](http://helion.pl/page54976~rf/jascww)

- 
- Oceń książke • Oceń książkę
- 
- [Księgarnia internetowa](http://ebookpoint.pl/r/4CAKF)<br>• Lubie to! » Nasza społeczność • Lubię to! » Nasza społeczność

## **Spis treści**

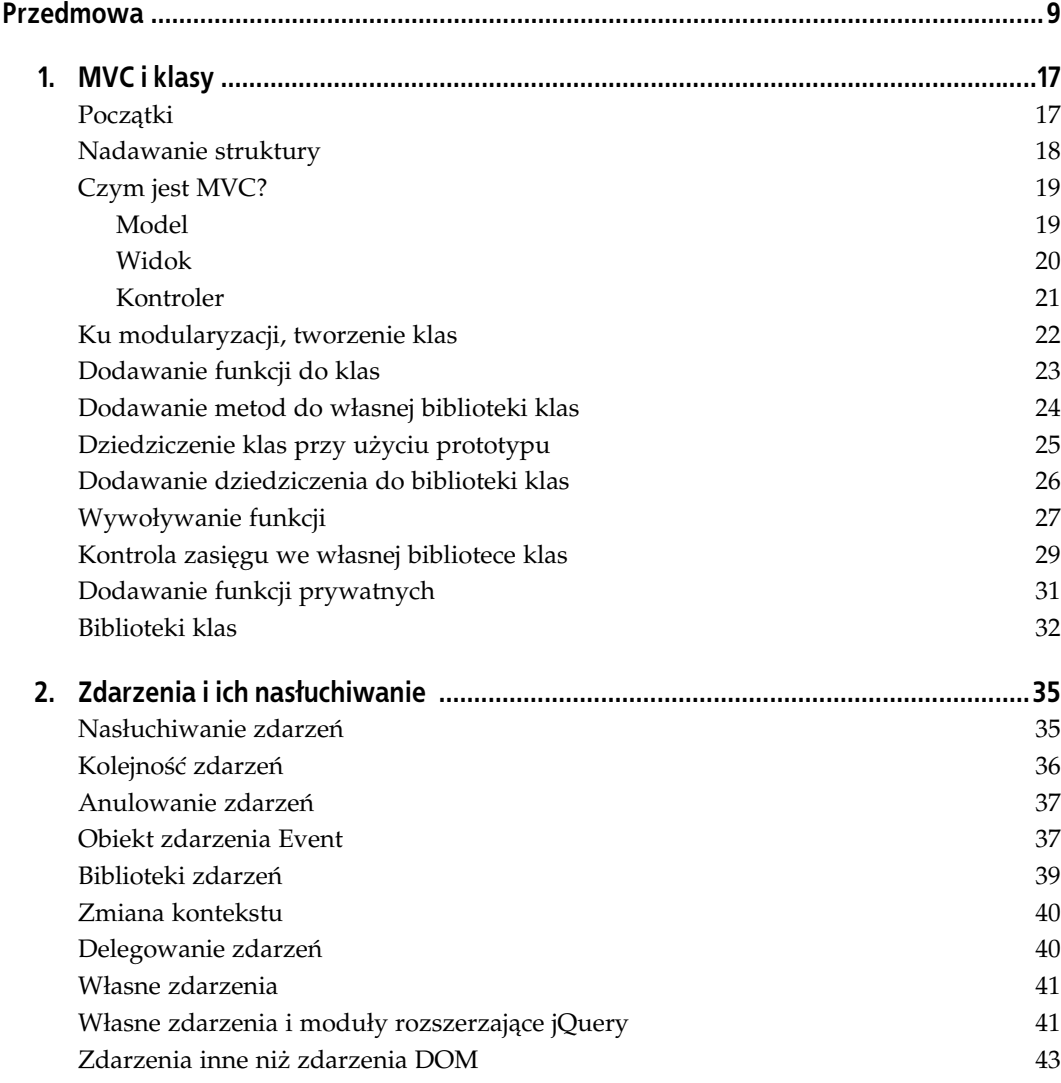

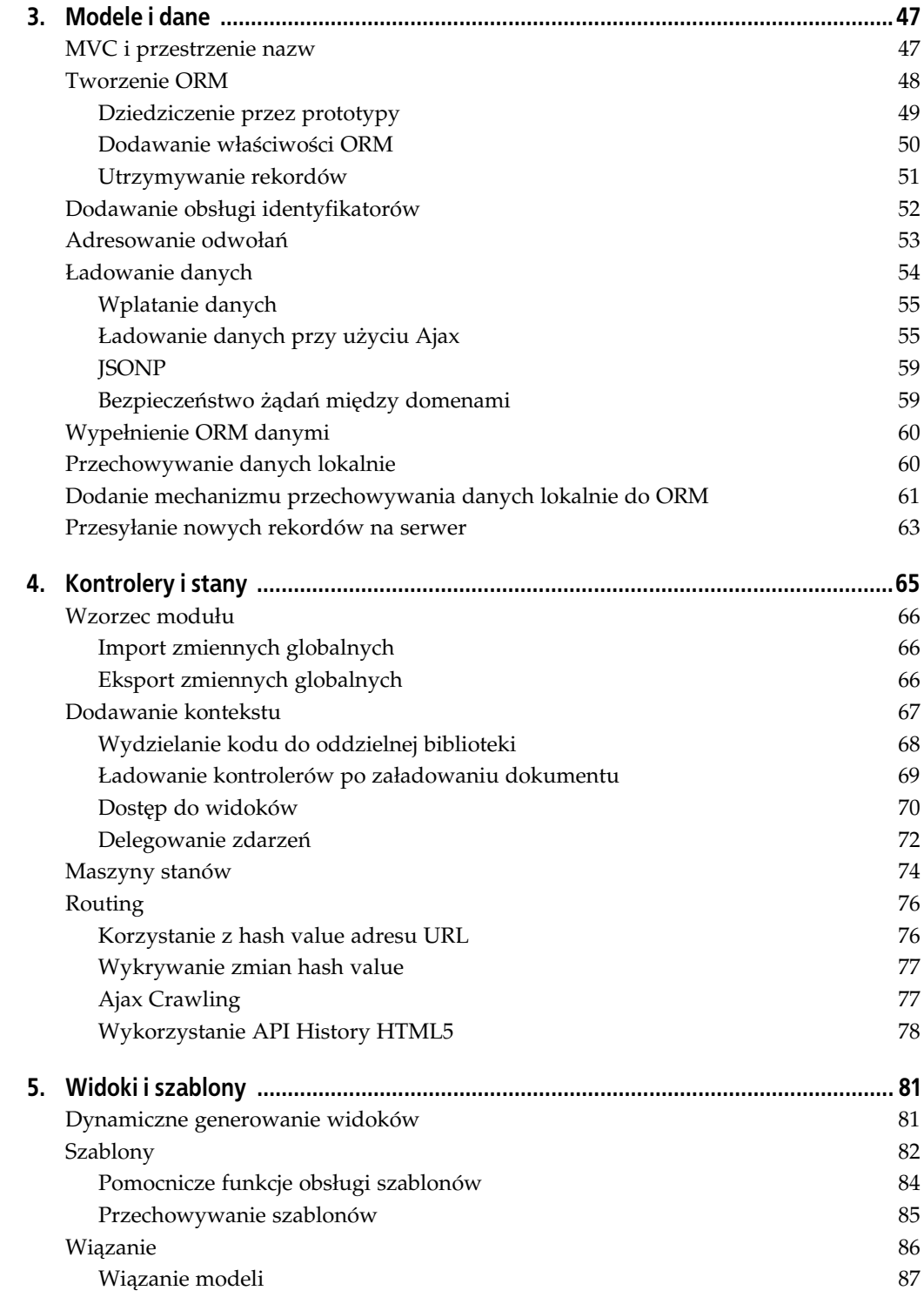

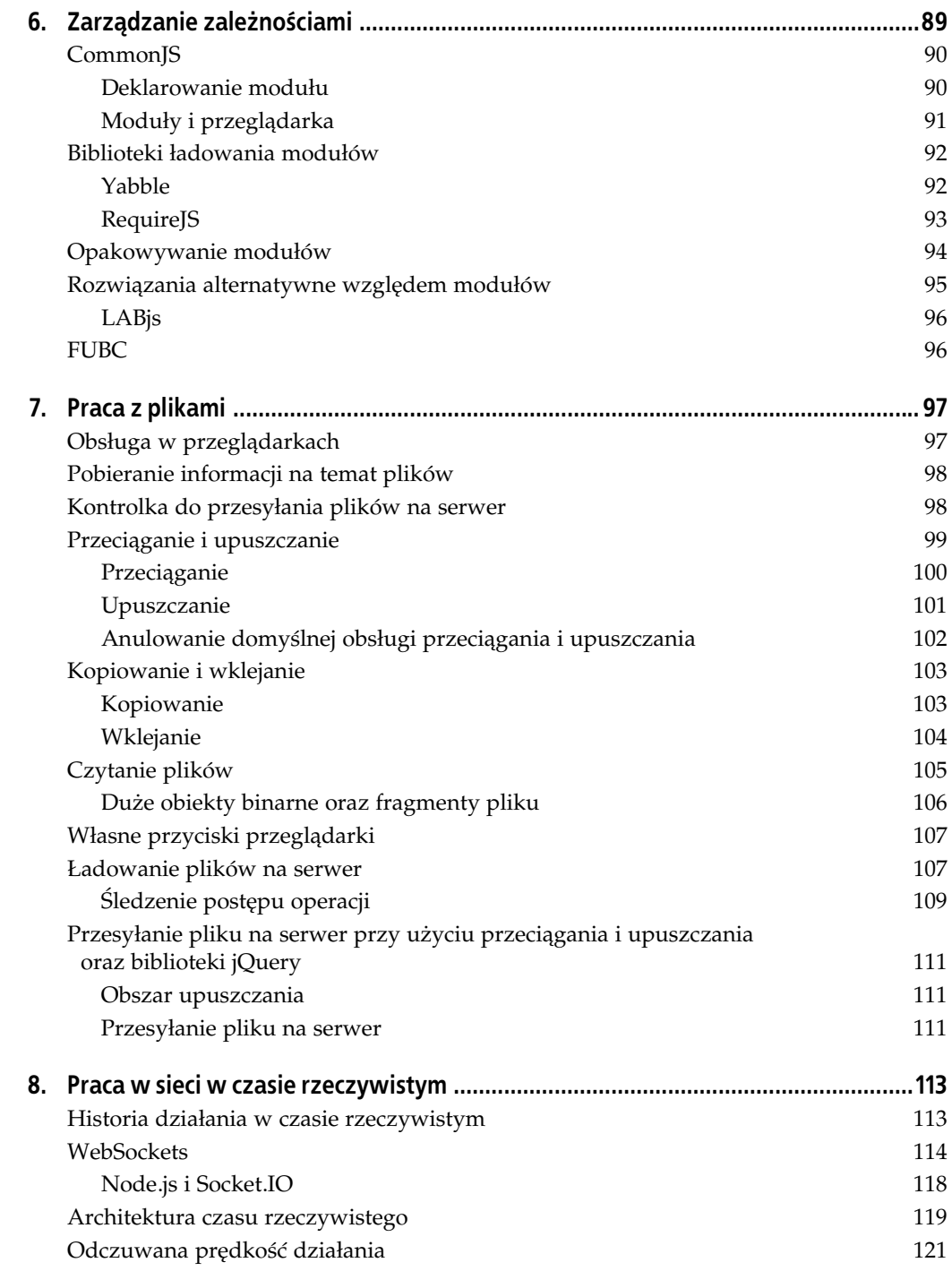

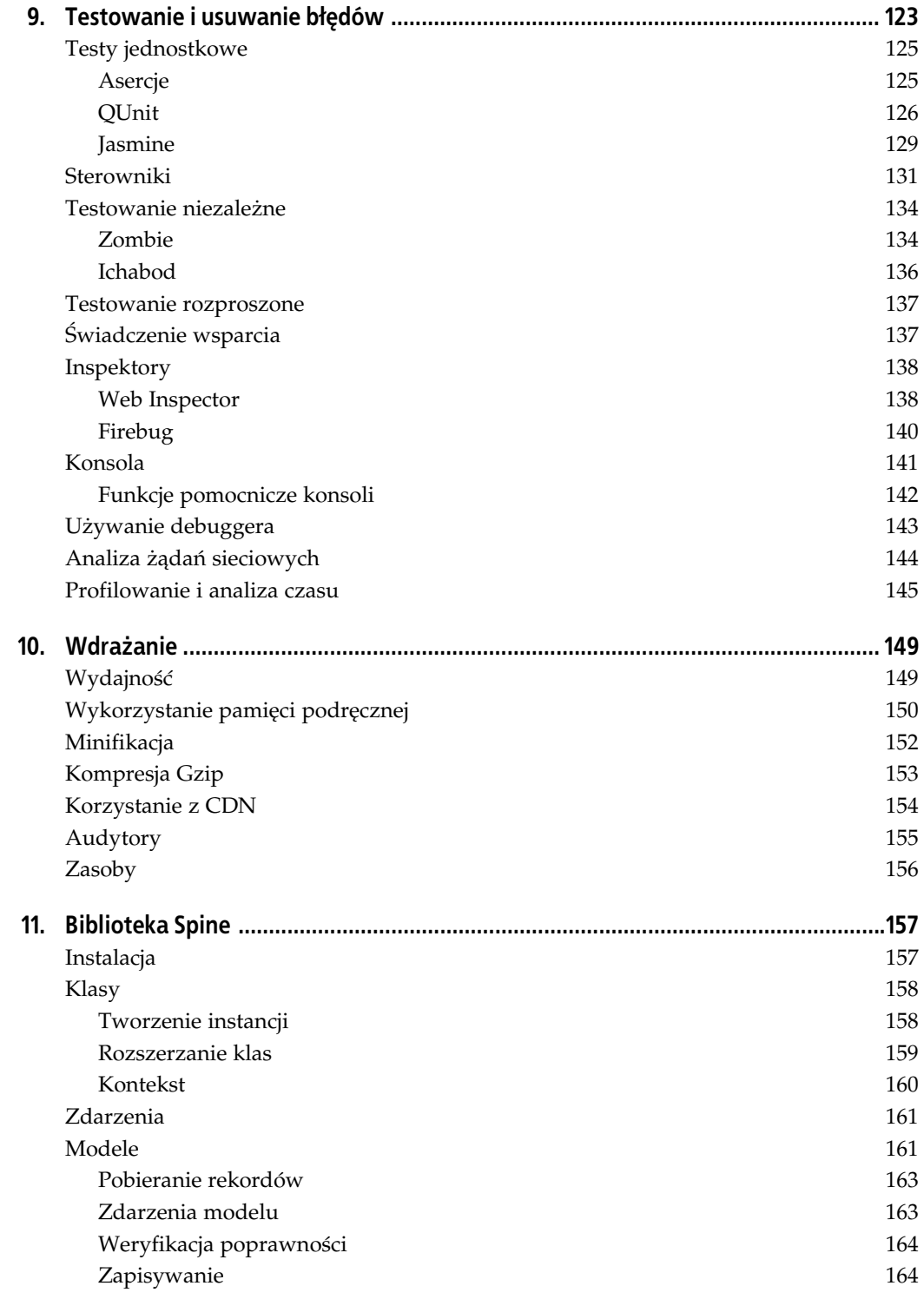

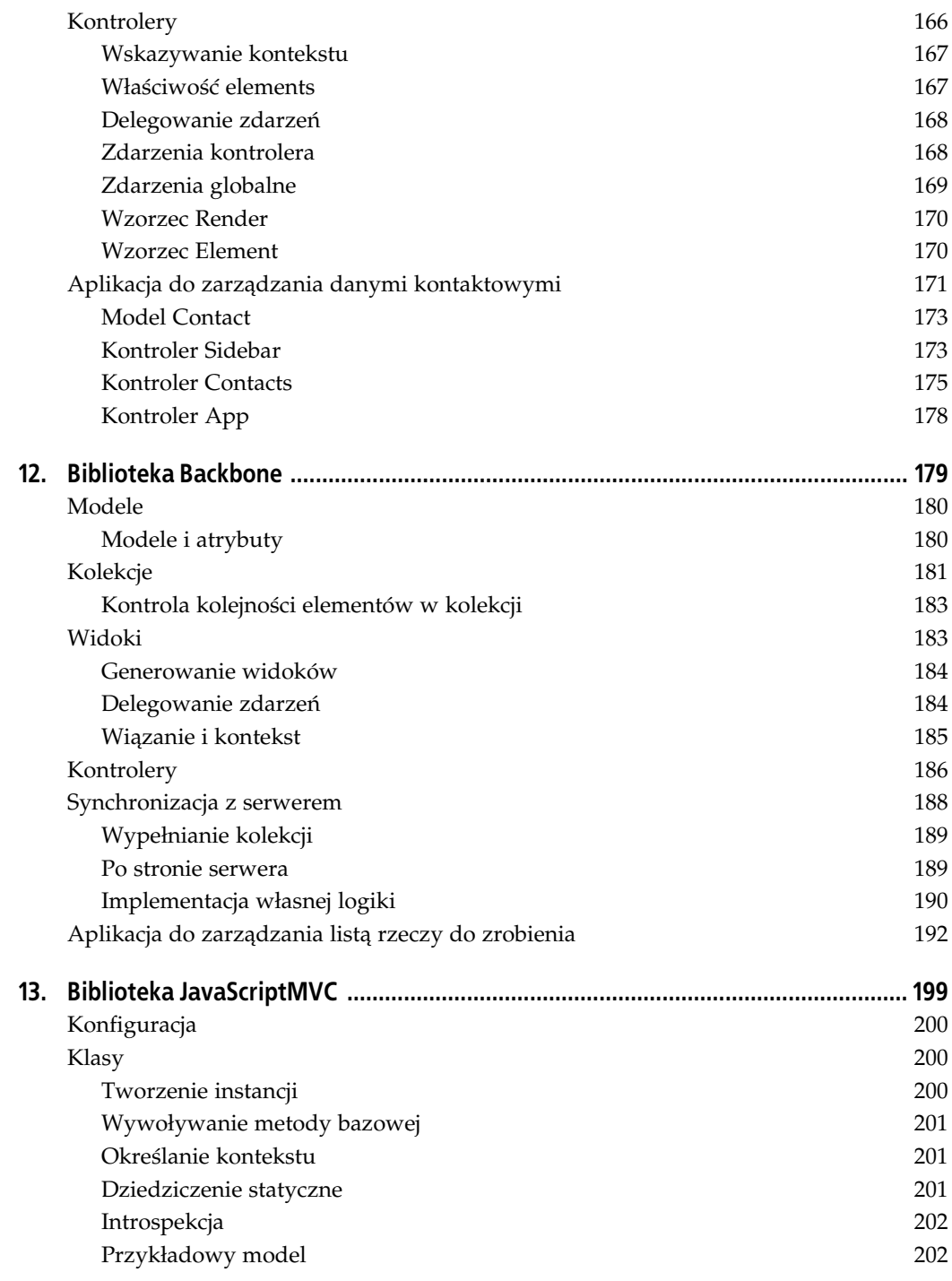

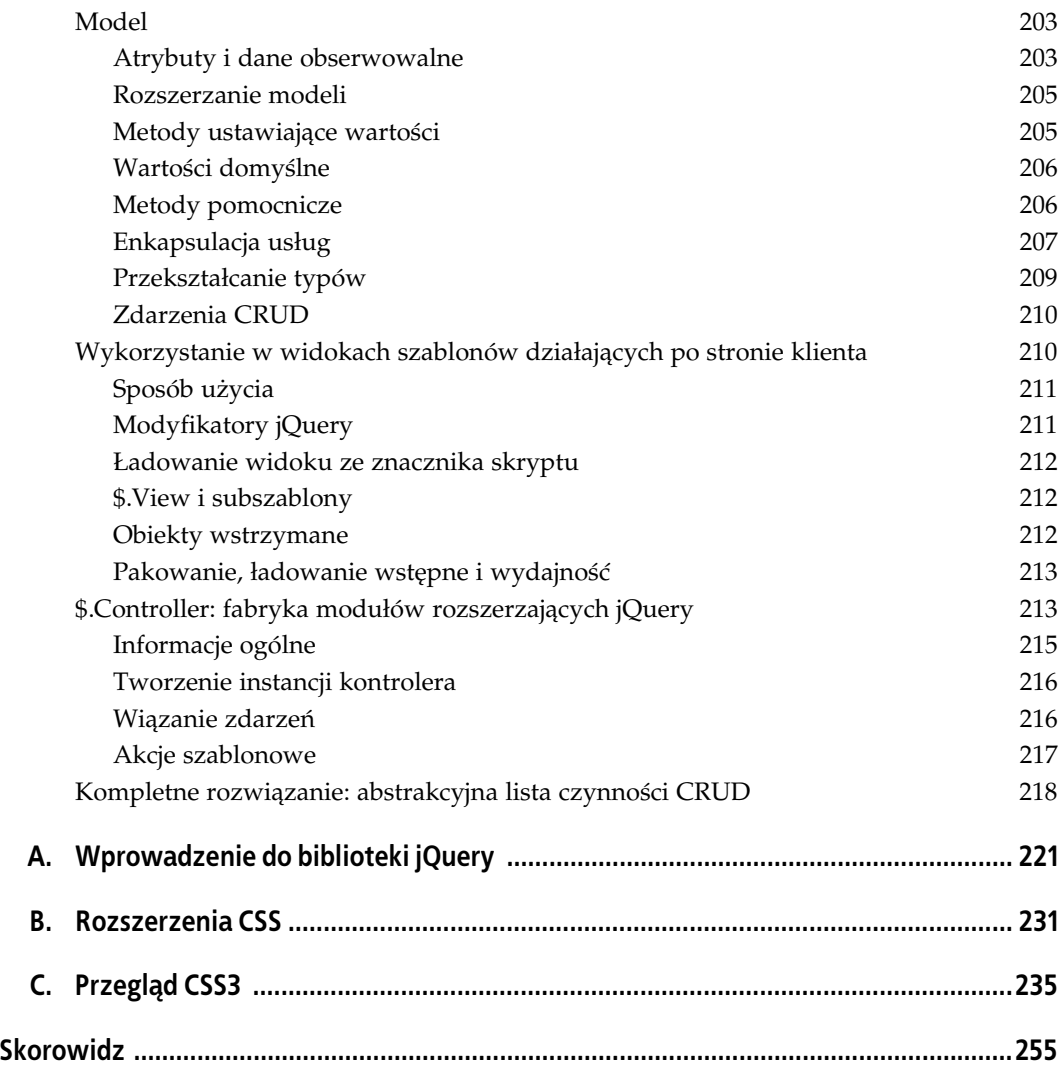

## **ROZDZIAŁ 3. Modele i dane**

Gdy aplikacja ma utrzymywać stan na kliencie, jednym z wyzwań stojącym przed programistą jest zapewnienie odpowiedniego zarządzania danymi. Standardowo w momencie wywołania strony dane pobiera się bezpośrednio z bazy danych, a wynik ich przetwarzania umieszcza się bezpośrednio na stronie. Jednak w stanowych aplikacjach JavaScript proces zarządzania danymi przebiega zupełnie inaczej. Nie obowiązuje w nich model wywołanieodpowiedź, nie są także dostępne zmienne na serwerze. Dane są za to pobierane zdalnie i tymczasowo przechowywane po stronie klienta.

Wprawdzie zaimplementowanie odpowiedniego mechanizmu może być dość trudnym zadaniem, jednak uzyska się dzięki temu co najmniej kilka korzyści. Na przykład dostęp do danych znajdujących się po stronie klienta jest praktycznie natychmiastowy, tak jakby dane pobierane były z pamięci. Może to zdecydowanie poprawić działanie interfejsu aplikacji, ponieważ każda czynność użytkownika skutkuje natychmiastowym zwróceniem wyniku. Dzięki temu aplikacja znajduje zdecydowanie większe uznanie u użytkowników.

Aby odpowiednio skonstruować mechanizm przechowywania danych po stronie klienta, trzeba najpierw szczegółowo przeanalizować wszystkie okoliczności. Zadanie najeżone jest różnorodnymi przeszkodami i pułapkami, w które wpadają zwłaszcza początkujący programiści — szczególnie gdy ich aplikacje coraz bardziej się rozrastają. W tym rozdziale zobaczymy, jak w najbardziej efektywny sposób zaimplementować przechowywanie danych po stronie klienta. Wskazane zostaną także najbardziej zalecane wzorce i praktyki.

## **MVC i przestrzenie nazw**

Aby opracować taką architekturę aplikacji, która będzie przejrzysta i łatwa w utrzymaniu, trzeba przede wszystkim zapewnić pełną separację widoków aplikacji, jej stanu i danych. W przypadku wykorzystania wzorca MVC zarządzanie danymi odbywa się w modelu ("M"  $\,$ w nazwie MVC). Modele powinny być rozłączne względem widoków i kontrolerów. Natomiast logika wyznaczająca sposób manipulowania danymi oraz odpowiedzialna za zachowanie aplikacji powinna być osadzona w modelu oraz oznaczona odpowiednią przestrzenią nazw.

W JavaScripcie odpowiednią przestrzeń nazw dla funkcji i zmiennych można zapewnić przez uczynienie ich właściwościami obiektu. Na przykład:

```
var User = {
   records: [ /* ... */ ]
};
```
Tablica użytkowników ma teraz odpowiednią przestrzeń nazw User.records. Funkcje związane z obsługą użytkowników również mogą należeć do przestrzeni nazw wyznaczanej przez model User. Można na przykład zaimplementować funkcję fetchRemote(), która będzie pobierać z serwera dane użytkownika:

```
var User = {
   records: [],
   fetchRemote: function(){ /* ... */ }
};
```
Umieszczenie wszystkich właściwości modelu w przestrzeni nazw zapewni, że nie wystąpią żadne konflikty, a jednocześnie utrzymana zostanie zgodność z paradygmatem MVC. Poza tym zmniejszy się zagrożenie, że tworzony kod źródłowy zamieni się z biegiem czasu w niezrozumiałą spiralę funkcji i wywołań zwrotnych.

Zakres wykorzystania przestrzeni nazw można jeszcze pogłębić i umieścić wszystkie funkcje operujące na instancjach użytkowników w rzeczywistych obiektach użytkowników. Przyjmijmy, że na rekordzie użytkownika zaimplementowana jest funkcja destroy(). Odnosi się ona do konkretnego użytkownika, zatem powinna być wywoływana na instancji obiektu User:

```
var user = new User;
user.destroy()
```
Aby osiągnąć zamierzony efekt, należy uczynić z User klasę, a nie zwykły obiekt:

```
var User = function(atts){
 this.attributes = atts || \{};
};
User.prototype.destroy = function(){
  /* ... */
};
```
Natomiast wszelkie funkcje i właściwości, które nie dotyczą konkretnego użytkownika, mogą być właściwościami bezpośrednio obiektu User:

```
User.fetchRemote = function(){
  /* ... */
};
```
Więcej ciekawych informacji na temat przestrzeni nazw można znaleźć na blogu Petera Michaux, który opublikował bardzo ciekawy artykuł na ten właśnie temat (http://michaux.ca/ *articles/javascript-namespacing*).

## **Tworzenie ORM**

Biblioteki odwzorowań obiektowo-relacyjnych, czyli ORM, są zwykle wykorzystywane w językach programowania innych niż JavaScript. Stanowią one jednak bardzo przydatne narzędzia do zarządzania danymi, a także znacznie ułatwiają użycie modeli w aplikacji JavaScript. Za pomocą ORM można na przykład powiązać model ze zdalnym serwerem — w wyniku takiego powiązania wszelkie zmiany w instancjach modelu będą wysyłane w tle do serwera w ramach wywołań Ajax. Można także powiązać instancję modelu z elementem HTML, dzięki czemu wszelkie zmiany w instancji modelu spowodują odpowiednią zmianę w widoku. Przykłady te zostaną rozwinięte nieco później, a na razie zobaczmy, jak tworzy się ORM.

Zasadniczo ORM jest po prostu warstwą obiektów opakowującą jakieś dane. Standardowo ORM stanowią warstwę abstrakcji dla baz danych SQL, jednak w naszym przypadku ORM będzie po prostu warstwą abstrakcji dla typów danych JavaScriptu. Zaletą takiej dodatkowej warstwy jest to, że podstawowy zbiór danych można rozszerzyć o dodatkowe rozwiązania przez dodanie własnych funkcji i właściwości. Dzięki temu można dodawać mechanizmy weryfikacji poprawności albo utrzymywania danych, obserwatory czy wywołania zwrotne do serwera, a jednocześnie nadal mieć możliwość wielokrotnego wykorzystywania kodu źródłowego.

## **Dziedziczenie przez prototypy**

Do stworzenia naszej własnej biblioteki ORM wykorzystamy 0bject.create(), co jest podejciem nieco odmiennym od przykadów opisywanych w rozdziale 1, w których korzystali śmy z klas. Nowe podejście pozwoli nam jednak na skorzystanie z dziedziczenia przez prototypy zamiast używania funkcji konstruktorów i słowa kluczowego new.

Funkcja Object.create() przyjmuje jeden argument — obiekt prototypu — i zwraca nowy obiekt z przekazanym obiektem prototypu. Inaczej mówiąc, przekazuje się do niej obiekt, a funkcja zwraca nowy obiekt, potomny po obiekcie przekazanym.

Funkcja 0bject.create() została dopiero niedawno dodana do specyfikacji ECMAScript, 5th Edition i dlatego jeszcze nie wszystkie przeglądarki ją obsługują — należy do nich między innymi IE. Nie jest to jednak wielki problem, ponieważ w razie potrzeby obsługę tej funkcji można zaimplementować samemu:

```
if (typeof Object.create !== "function")
     Object.create = function(o) {
      function F() {}
      F.prototype = o;
      return new F();
     };
```
Powyszy przykad pochodzi z artykuu Douglasa Crockforda na temat dziedziczenia przez prototypy (http://javascript.crockford.com/prototypal.html). Warto sie z nim zapoznać, aby lepiej poznać mechanizmy rządzące prototypami i dziedziczeniem w języku JavaScript.

Utworzymy teraz obiekt Model, którego zadaniem będzie tworzenie nowych modeli i instancji:

```
var Model = \{inherited: function(){},
  created: function(){},
  prototype: {
    init: function(){}
   },
  create: function(){
    var object = Object.create(this);
     object.parent = this;
     object.prototype = object.fn = Object.create(this.prototype);
    object.created();
     this.inherited(object);
     return object;
   },
   init: function(){
     var instance = Object.create(this.prototype);
```

```
 instance.parent = this;
     instance.init.apply(instance, arguments);
     return instance;
  }
};
```
Programistów, którzy nie poznali dotychczas funkcji 0bject.create(), definicja Model może nieco zniechęcać, więc rozłożymy ją na czynniki pierwsze. Funkcja create() zwraca nowy obiekt, który dziedziczy po obiekcie Mode1. W ten sposób tworzone będą nowe modele. Funkcja init() zwraca natomiast nowy obiekt, który dziedziczy po Model.prototype — czyli instancj obiektu Model:

```
var Asset = Model.create();
var User = Model.create();
var user = User.init();
```
### Dodawanie właściwości ORM

Jeśli teraz do Mode1 dodamy właściwości, staną się one dostępne we wszystkich modelach potomnych:

```
// Dodanie waciwoci obiektu
jQuery.extend(Model, {
  find: function(){}
});
// Dodanie waciwoci instancji
jQuery.extend(Model.prototype, {
   init: function(atts) {
    if (atts) this.load(atts);
   },
   load: function(attributes){
     for(var name in attributes)
       this[name] = attributes[name];
   }
});
```
Metoda jQuery.extend() odpowiada wykonaniu pętli for i wykonaniu w niej ręcznego kopiowania właściwości. Tak właśnie postępujemy w funkcji load(). Teraz właściwości obiektu i instancji są propagowane w dół, do konkretnych modeli:

assertEqual( typeof Asset.find, "function" );

W praktyce liczba dodawanych właściwości będzie dość znaczna, dlatego najlepiej jest od razu zawrzeć w obiekcie Model funkcje extend() i include():

```
var Model = \{/* ... cięcie ... */
  extend: function(o){
   var extended = o.extended;
     jQuery.extend(this, o);
    if (extended) extended(this);
  },
  include: function(o){
    var included = o.included;
     jQuery.extend(this.prototype, o);
     if (included) included(this);
```

```
 }
};
// Dodanie waciwoci obiektu
Model.extend({
   find: function(){}
});
// Dodanie waciwoci instancji
Model.include({
   init: function(atts) { /* ... */ },
   load: function(attributes){ /* ... */ }
});
```
Można już zatem tworzyć nowe zasoby i ustawiać ich atrybuty:

```
var asset = Asset.init({name: "foo.png"});
```
## **Utrzymywanie rekordów**

Potrzebny jest również mechanizm utrzymywania rekordów, to znaczy zapamiętywania odwołań do utworzonych instancji, aby móc z nich korzystać w późniejszym czasie. Do tego celu wykorzystany zostanie obiekt records ustawiony w modelu Model. Obiekt będzie dodawany do modelu w momencie zapisywania instancji modelu i usuwany z obiektu modelu, gdy usuwana będzie instancja modelu:

```
// Obiekt z zapisanymi zasobami
Model.records = {};
Model.include({
  newRecord: true,
  create: function(){
     this.newRecord = false;
     this.parent.records[this.id] = this;
   },
   destroy: function(){
     delete this.parent.records[this.id];
   }
});
```
A w jaki sposób można zmieniać istniejącą instancję? To proste — wystarczy zmienić odwoanie do obiektu:

```
Model.include({
  update: function(){
     this.parent.records[this.id] = this;
   }
});
```
Warto także zaimplementować wygodną funkcję odpowiedzialną za zapisywanie instancji, tak by nie trzeba było później sprawdzać, czy instancja została zapisana już wcześniej albo czy trzeba tę instancję utworzyć:

```
// Zapisanie obiektu do records i zapamiętanie odwołania do obiektu
Model.include({
   save: function(){
     this.newRecord ? this.create() : this.update();
   }
});
```
Wreszcie dobrze też zaimplementować funkcję find(), która będzie wyszukiwać zasoby o wskazanym identyfikatorze:

```
Model.extend({
   // Znalezienie zasobu o danym ID lub rzucenie wyjtku
   find: function(id){
     return this.records[id] || throw("Rekord nieznany");
   }
});
```
ORM w najprostszej postaci jest już gotowy, można go zatem wykorzystać w praktyce:

```
var asset = Asset.init();
asset.name = "taki sam, taki sam";
asset.id = 1asset.save();
var asset2 = \text{Asset.init}();
asset2.name = "ale inny";
\texttt{asset2.id} = 2;asset2.save();
assertEqual( Asset.find(1).name, "taki sam, taki sam" );
asset2.destroy();
```
## **Dodawanie obsugi identyfikatorów**

Obecnie za każdym razem, gdy zapisywany jest rekord, trzeba ręcznie zdefiniować jego identyfikator ID. To przykry obowiązek, ale na szczęście można to zadanie zautomatyzować. Najpierw potrzebny jest jakiś mechanizm generowania identyfikatorów — może nim być generator identyfikatorów GUID (ang. *Globally Unique Identifier*). Z technicznego punktu widzenia JavaScript nie może generować pełnoprawnych, 128-bitowych identyfikatorów GUID z powodu ograniczeń API, które potrafi generować tylko liczby pseudolosowe. Generowanie prawdziwie losowych identyfikatorów jest zawsze trudnym zadaniem i systemy operacyjne obliczają je na podstawie adresu MAC, pozycji myszy, sum kontrolnych BIOS-u, a nawet na podstawie pomiarów szumu elektrycznego albo produktów rozpadu radioaktywnego; czasami wręcz używa się lamp z zawartością cieczy oraz wosku, które po rozgrzaniu tworzą różne efekty kolorystyczne! Jednak natywna funkcja Math.random(), choć pseudolosowa, w zupełności nam wystarczy.

Robert Kieffer napisał prosty i zwięzły generator identyfikatorów GUID, który za pomocą funkcji Math.random() generuje GUID pseudolosowe (*http://www.broofa.com/2008/09/javascript-uuid-function/*). Generator jest na tyle prosty, że możemy jego kod źródłowy zaprezentować w całości:

```
Math.quit = function() return 'xxxxxxxx-xxxx-4xxx-yxxx-xxxxxxxxxxxx'.replace(/[xy]/g, function(c) {
   var r = \text{Math.random}() * 16 | 0, v = c == 'x' ? r : (r&0x3|0x8); return v.toString(16);
  }).toUpperCase();
};
```
Mamy więc funkcję, która generuje identyfikatory GUID, zatem zintegrowanie jej z ORM nie nastręczy już trudności. Wystarczy w tym celu zmienić kod funkcji create():

```
Model.extend({
   create: function(){
     if ( !this.id ) this.id = Math.guid();
     this.newRecord = false;
     this.parent.records[this.id] = this;
   }
});
```
Od teraz każdy nowo utworzony rekord będzie miał identyfikator w postaci losowego GUID:

```
ar asset = \text{Asset.init}();
asset.save();
asset.id //=> "54E52592-313E-4F8B-869B-58D61F00DC74"
```
## **Adresowanie odwołań**

Uważni Czytelnicy zapewne zwrócili uwagę na błąd związany z odwołaniami w naszej bibliotece ORM. Nie klonujemy instancji ani wtedy, gdy zostają zwrócone przez find(), ani w momencie ich zapisywania, przez co jeśli zmienimy którąś z ich właściwości, zmiana dotknie oryginalnego zasobu. Jest to poważny problem, ponieważ oczekujemy, że zasoby będą się zmieniać jedynie po wykonaniu funkcji update():

```
var asset = new Asset({name: "foo"});
asset.save();
// Asercja przekazuje prawidowo
assertEqual( Asset.find(asset.id).name, "foo" );
// Zmiana waciwoci bez wywoywanai update()
asset.name = "wem";
// O nie! Asercja kończy się niepowodzeniem, ponieważ nazwą jest teraz "wem"
```
assertEqual( Asset.find(asset.id).name, "foo" );

Aby wyeliminować błąd, w trakcie działania find() utworzymy nowy obiekt. Ponadto konieczne będzie zduplikowanie obiektu zawsze wtedy, gdy dojdzie do utworzenia lub zmiany rekordu:

```
Asset.extend({
  find: function(id){
    var record = this.records[id];
     if ( !record ) throw("Rekord nieznany");
     return record.dup();
   }
});
Asset.include({
  create: function(){
     this.newRecord = false;
     this.parent.records[this.id] = this.dup();
  },
  update: function(){
     this.parent.records[this.id] = this.dup();
   },
   dup: function(){
     return jQuery.extend(true, {}, this);
   }
});
```
Jest jeszcze jeden problem — Model.records to obiekt, który jest współużytkowany przez wszystkie modele:

```
assertEqual( Asset.records, Person.records );
```
Daje to niepożądany efekt wymieszania ze sobą wszystkich rekordów:

```
var asset = Asset.init();
asset.save();
assert( asset in Person.records );
```
Rozwiązanie polega na tym, by za każdym razem, gdy tworzony jest nowy model, ustawiać też nowy obiekt records. Model.created() jest wywołaniem zwrotnym do tworzenia nowego

obiektu, dlatego można w nim ustawiać dowolne obiekty dotyczące tego właśnie modelu:

```
Model.extend({
   created: function(){
    this.records = \{\};
   }
});
```
## **adowanie danych**

Jeśli aplikacja internetowa działa w jakiejś części poza przeglądarką, konieczne jest umożliwienie adowania danych zdalnie z serwera. Zazwyczaj w trakcie uruchamiania aplikacji adowany jest jakiś podzbiór danych, a po wykonaniu określonych czynności przez użytkownika aplikacja ładuje kolejne potrzebne dane. Zależnie od rodzaju aplikacji i ilości danych komplet danych można pozyskiwać od razu w momencie pierwszego ładowania strony. Jest to przypadek idealny, ponieważ wówczas użytkownicy nie będą już musieli czekać na załadowanie dodatkowych danych. Jednak w przypadku większości aplikacji rozwiązanie takie nie wchodzi w grę, ponieważ zbiór potrzebnych danych jest zbyt duży, by bez problemu zmieścił się w pamięci dostępnej dla przeglądarki.

Tylko dzięki załadowaniu danych od razu przy starcie aplikacji będzie można zapewnić użytkownikom komfort pracy z nią, a czas odpowiedzi zredukować do minimum. Istnieje jednak istotna różnica między początkowym ładowaniem danych, które rzeczywiście są potem wykorzystywane, a ładowaniem danych nadmiarowych, które nigdy nie zostaną użyte. Trzeba zatem przewidzieć, których danych użytkownicy będą potrzebować, albo dokonać odpowiednich pomiarów już w trakcie pracy aplikacji.

Na przykład jeśli ładowana jest lista stronicowana, to dlaczego nie załadować od razu zawartości następnej strony, aby przełączanie między stronami następowało od razu? Albo, co dałoby jeszcze lepszy efekt, po prostu wyświetlić długą listę i automatycznie ładować i wstawiać do niej dane, gdy użytkownik będzie tę listę przewijał (służy do tego wzorzec nieskończonego suwaka). Im mniejsze będzie opóźnienie widoczne dla użytkownika, tym lepiej.

Należy zapewnić, że w trakcie pobierania nowych danych interfejs użytkownika nie będzie się blokował. Warto wyświetlić jakiś wskaźnik postępu ładowania danych, ale całość interfejsu powinna przez cały czas być dostępna dla użytkownika. Liczba sytuacji, w której będzie dochodziło do zablokowania interfejsu, powinna być jak najmniejsza, a najlepiej, by w ogóle do tego nie dochodzio.

Dane można wplatać w definicję strony bądź pobierać je w oddzielnych żądaniach HTTP za pomocą Ajax lub JSONP. Polecam raczej to drugie rozwiązanie, ponieważ wplatanie w kod strony dużych ilości danych powoduje znaczne zwiększenie rozmiaru strony, natomiast dzięki pobieraniu danych równolegle z ładowaniem strony skraca się całkowity czas jej ładowania. Technologie AJAX i JSONP pozwalają dodatkowo umieszczać strony HTML w pamięci podręcznej, dzięki czemu nie trzeba ich ładować na nowo przy każdym kolejnym wywołaniu.

## **Wplatanie danych**

Nie polecam stosowania tego podejcia z powodów opisanych w poprzednim akapicie, jednak technika wplatania danych może być w niektórych okolicznościach przydatna, zwłaszcza gdy ładowane są niewielkie zbiory danych. Technika wplatania danych ma tę niezaprzeczalną zaletę, że bardzo prosto się ją implementuje.

Wystarczy w tym celu generować obiekt JSON bezpośrednio w kodzie strony. W technologii Ruby on Rails odpowiednie rozwiązanie miałoby taką postać:

```
<script type="text/javascript">
 var User = \{\};
 User.records = \leq 2 raw @users.to ison \geq:
</script>
```
W przedstawionym kodzie wykorzystano znaczniki ERB, aby zwrócić przetworzone przez JSON dane użytkownika. Metoda raw zapobiega wstawianiu znaków ucieczki przez JSON. W wyniku przetworzenia strony jej kod HTML będzie wyglądał tak:

```
<script type="text/javascript">
  var User = \{\};
 User.records = [{"first name": "Alex"}];
</script>
```
JavaScript może przetwarzać dane JSON bez ich dodatkowego przekształcania, ponieważ JSON ma taką samą strukturę jak obiekty języka JavaScript.

## **adowanie danych przy uyciu Ajax**

Ładowanie danych przy użyciu Ajax to chyba pierwsza metoda ładowania zdalnych danych, która przychodzi na myśl programistom, gdy mowa o wywołaniach w tle. To nie przypadek: technologia ta została wypróbowana, przetestowana i udostępniona we wszystkich współczesnych przeglądarkach. Ajax nie jest oczywiście pozbawiony wad — historia rozwoju tej technologii, dla której nie istniały żadne standardy, zakończyła się powstaniem niespójnych API. Przez to właśnie, oraz ze względu na wymogi bezpieczeństwa przeglądarek internetowych, ładowanie danych z innych domen jest zadaniem dość skomplikowanym.

Programistom, którzy potrzebują krótkiego wprowadzenia do technologii Ajax i klasy XMLHttpRequest, warto polecić artykuł Getting Started w witrynie Mozilla Developer (https://developer.mozilla.org/ en/Ajax/Getting\_Started). Z dużym prawdopodobieństwem można założyć, że i tak większość programistów ostatecznie wykorzysta bibliotekę, na przykład jQuery, która będzie udostępniać warstwę abstrakcji nad API Ajax i ukrywać przed programistą różnice w obsłudze technologii między poszczególnymi przeglądarkami. Dlatego w tym punkcie będzie mowa o API biblioteki jQuery, a nie o samej klasie XMLHttpRequest.

API Ajax biblioteki jQuery zawiera jedną funkcję niskiego poziomu o nazwie jQuery.ajax() oraz kilka jej abstrakcji wyższego poziomu, dzięki którym znacznie zmniejsza się ilość wymaganego do napisania kodu źródłowego. Funkcja jQuery.ajax() przyjmuje między innymi zbiór ustawień parametrów wywołania, typ zawartości oraz odwołania zwrotne. W momencie wywołania funkcji żądanie jest asynchronicznie wykonywane w tle.

#### url

Adres URL żądania. Domyślnym adresem URL jest adres bieżącej strony.

success

Funkcja, która ma zostać wywołana, gdy żądanie zakończy się powodzeniem. Wszystkie dane zwrócone przez serwer są przekazywane do funkcji jako jej parametr.

#### contentType

Ustawia nagłówek Content-Type żądania. Jeżeli żądanie zawiera dane, domyślnym typem zawartości jest application/x-www-form-urlencoded, które sprawdza się w większości przypadków.

#### data

Dane, które należy przesłać do serwera. Jeżeli nie jest to ciąg znaków, jQuery je zserializuje i zakoduje.

#### type

Metoda HTTP, której należy użyć do wykonania żądania: GET, P0ST lub DELETE. Metodą domyślną jest GET.

#### dataType

Typ danych, jakiego oczekuje się od serwera. Biblioteka jQuery wymaga podania typu danych wynikowych, aby wiedzieć, w jaki sposób je przetwarzać po ich otrzymaniu. Jeżeli dataType nie zostanie określony, jQuery spróbuje ten typ odgadnąć na podstawie typu MIME odpowiedzi z serwera. Obsługiwane są następujące wartości parametru:

text

Odpowiedź tekstowa, która nie wymaga żadnego dodatkowego przetwarzania.

script

jQuery przyjmie, że danymi wynikowymi jest kod JavaScript, i odpowiednio te dane przetworzy.

#### json

jQuery przyjmie, że danymi wynikowymi są dane JSON, i przetworzy je przy użyciu dokładnego parsera.

jsonp

Oznacza format JSONP, który zostanie przedstawiony w dalszej części książki.

Jako przykład zdefiniujemy proste żądanie Ajax, które wyświetli dane zwrócone przez serwer:

```
jQuery.ajax({
  url: "/ajax/endpoint",
  type: "GET",
  success: function(data) {
    alert(data);
 }
});
```
Jednak definiowanie wszystkich opcji jest dość uciążliwe. Na szczęście jQuery udostępnia kilka krótszych rozwiązań. Funkcja jQuery.get() pobiera adres URL, opcjonalne dane oraz wywołanie zwrotne:

```
jQuery.get("/ajax/endpoint", function(data){
  $(".ajaxResult").text(data);
});
```
Natomiast aby wysłać kilka parametrów w ramach żądania GET, można to zrobić następująco:

```
jQuery.get("/ajax/endpoint", {foo: "bar"}, function(data){
  /* ... */
});
```
Jeżeli spodziewamy się, że serwer zwróci dane JSON, trzeba użyć funkcji jQuery.getJSON(), która automatycznie ustawia opcję dataType żądania na "json":

```
jQuery.getJSON("/json/endpoint", function(json){
  /* ... */
});
```
Dostępna jest analogiczna funkcja jQuery.post(), która również przyjmuje adres URL, dane i wywołanie zwrotne:

```
jQuery.post("/users", {first_name: "Alex"}, function(result){
 /* 	danie POST Ajax zakoczyo si-
 powodzeniem */
});
```
Aby skorzystać z innych metod HTTP, czyli DELETE, HEAD i OPTIONS, trzeba użyć niskopoziomowej funkcji jQuery.ajax().

W tym punkcie przedstawiono krótki opis API Ajax biblioteki jQuery. Wicej informacji na ten temat można znaleźć w kompletnej dokumentacji dostępnej na stronie pod adresem *http://api.jquery.com/category/ajax*.

Istotnym ograniczeniem Ajax jest obowiązująca w tej technologii **zasada tożsamego pochodzenia** (ang. s*ame origin policy),* która ogranicza możliwość obsługi tylko do żądań o tej samej domenie, subdomenie i tym samym porcie, co adres strony, która żądanie wykonuje. Jest po temu istotna przyczyna: otóż zawsze, gdy wysyłane jest żądanie Ajax, wraz z nim wysyłane są wszystkie dane cookie domeny. Dla serwera zdalnego jest to znak, że żądanie pochodzi od zalogowanego użytkownika. Gdyby nie obowiązywała zasada tożsamego pochodzenia, potencjalny napastnik mógłby pobrać wszystkie wiadomości pocztowe innej osoby z jej skrzynki Gmail, zmieniać statusy na czyimś profilu Facebooka albo publikować wiadomości w czyimś imieniu na Twitterze — jednym słowem, byłoby to istotne zagrożenie bezpieczeństwa.

Jednak zasada tożsamego pochodzenia, która jest istotnym elementem systemu bezpieczeństwa w sieci WWW, nakłada na programistów bardzo niewygodne ograniczenia, ponieważ odbiera im możliwość korzystania z w pełni bezpiecznych zasobów zdalnych. Inne technologie, na przykład Adobe Flash i Java, udostępniają obejścia tego problemu w postaci plików z regułami dostępu do innych domen. Do tego towarzystwa dołączył ostatnio Ajax wraz ze swoim standardem o nazwie CORS (*http://www.w3.org/TR/access-control*), wyznaczającym zasady współużytkowania zasobów między domenami.

Dzięki CORS można wyłamać się z zasady tożsamego pochodzenia i uzyskać dostęp do autoryzowanych, zdalnych serwerów. Specyfikacja standardu CORS zostaa zaimplementowana w najważniejszych przeglądarkach, dlatego jeśli tylko nie jest używana przeglądarka IE6, nie powinno być z tym standardem większych problemów.

Zakres obsługi standardu CORS w poszczególnych przeglądarkach opisano poniżej:

- $\bullet$  IE  $>= 8$  (z pewnymi ograniczeniami).
- Firefox  $>= 3$ .
- Safari: pełna obsługa.
- Chrome: pełna obsługa.
- Opera: brak obsługi.

Korzystanie z CORS nie sprawia żadnych problemów. Aby autoryzować dostęp do własnego serwera, wystarczy do nagłówka zwracanych odpowiedzi dodawać te dwa wiersze:

```
Access-Control-Allow-Origin: przyklad.com
Access-Control-Request-Method: GET,POST
```
Powyższy nagłówek autoryzuje żądania GET i P0ST do innej domeny wykonywane z domeny przyklad.com. Gdy wartości jest więcej niż jedna, należy oddzielić je od siebie przecinkami, tak samo jak w przypadku metod GET, POST powyżej. Aby umożliwić dostęp z więcej niż jednej domeny, wystarczy zawrzeć ich listę oddzieloną od siebie przecinkami w nagłówku Access-Control-Allow-Origin. Natomiast aby zezwolić na dostęp z dowolnej domeny, należy w nagłówku 0rigin wpisać znak gwiazdki (\*).

Niektóre przeglądarki, na przykład Safari, najpierw wykonują żądanie 0PTI0NS, aby sprawdzić, czy kolejne żądanie będzie dozwolone. Z kolei Firefox prześle od razu właściwe żądanie i dopiero w przypadku braku nagłówków CORS rzuci wyjątek. W trakcie implementowania kodu źródłowego trzeba wziąć pod uwagę te różnice w działaniu serwerów.

Standard CORS pozwala nawet na autoryzowanie żądań z niestandardowymi nagłówkami. Służy do tego nagłówek Access-Control-Request-Headers:

```
Access-Control-Request-Headers: Authorization
```
Tak skonstruowany nagłówek oznacza, że klienty mogą dodawać własne nagłówki do żądań Ajax i na przykład podpisywać żądania za pomocą OAuth:

```
var req = new XMLHttpRequest();
req.open("POST", "/endpoint", true);
req.setRequestHeader("Authorization", oauth_signature);
```
Niestety, mimo że standard CORS jest obsługiwany w Internet Explorerze 8 i jego nowszych wersjach, Microsoft zignorował specyfikację standardu i grupę roboczą (*http://lists.w3.org/Archives/ Public/public-webapps/2008AprJun/0168.html*) i utworzy wasny obiekt XDomainRequest (*http://msdn. microsoft.com/en-us/library/cc288060%28VS.85%29.aspx*), którym w przypadku żądań między domenami należy zastąpić obiekt XMLHttpRequest. Obiekt XDomainRequest ma interfejs podobny do interfejsu obiektu XMLHttpRequest, jednak zdefiniowano dla niego wiele dodatkowych ograniczeń i restrykcji (http://blogs.msdn.com/b/ieinternals/archive/2010/05/13/xdomainrequest-restrictions*limitations-and-workarounds.aspx*). Na przykład obiekt obsługuje tylko metody GET i P0ST, nie są obsługiwane nagłówki uwierzytelniania ani nagłówki niestandardowe, a w końcu  $-$  i to jest najdziwniejsze — spośród typów zawartości obsługiwany jest wyłącznie Content-Type: text/plain. Zatem aby skorzystać z CORS w IE, trzeba — oprócz użycia prawidłowych nagłówków Access-Control — opracować odpowiednie obejścia dla wspomnianych przed chwilą ograniczeń.

## **JSONP**

JSONP (*http://bob.pythonmac.org/archives/2005/12/05/remote-json-jsonp*), albo inaczej JSON z wypenianiem, to technologia opracowana przed zdefiniowaniem standardu CORS. JSONP stanowi kolejne narzędzie do pobierania danych ze zdalnych serwerów. Mechanizm działania JSONP polega na tym, że definiowany jest znacznik skryptu, który wskazuje na końcówkę JSONP. Tam właśnie zwracane dane są opakowywane w wywołanie funkcji. Znaczniki skryptów nie podlegają ograniczeniom związanym z komunikacją między domenami, a poza tym opisywana technika jest obsługiwana właściwie przez każdą przeglądarkę.

Poniżej przedstawiono znacznik skryptu, który wskazuje na zdalny serwer:

```
<script src="http://przyklad.com/dane.json"> </script>
```
Końcówka *dane.json* zwraca obiekt JSON opakowany w wywołanie funkcji:

```
jsonCallback({"data": "foo"})
```
Następnie definiuje się funkcję dostępną globalnie. Gdy tylko skrypt zostanie załadowany, nastąpi wywołanie tej funkcji:

```
window.jsonCallback = function(result){
  // Przetwarzanie danych wynikowych
}
```
Jak widać, proces jest dość zawiły. Na szczęście jQuery udostępnia o wiele bardziej zwięzłe API do niego:

```
jQuery.getJSON("http://przyklad.com/dane.json?callback=?", function(result){
  // Przetwarzanie danych wynikowych
});
```
Biblioteka jQuery zastąpi ostatni znak zapytania w powyższym adresie URL losową nazwą utworzonej tymczasowej funkcji. Serwer będzie musiał natomiast odczytywać parametr callback i używać go w roli nazwy zwracanej funkcji opakowującej.

## **Bezpieczeństwo żądań między domenami**

Jeżeli posiadany serwer jest udostępniany dla żądań JSONP z różnych domen, trzeba dogłębnie przemyśleć kwestię jego zabezpieczenia. Zazwyczaj zasada współużytkowania zasobów między domenami uniemożliwia potencjalnemu napastnikowi na przykład wywołanie API Twittera i pobranie osobistych danych innych użytkowników. Wszystko zmienia się jednak w przypadku zastosowania CORS i JSONP. Podobnie jak w przypadku zwykłego żądania Ajax, wszystkie cookie sesji są przekazywane w ramach żądania, co oznacza, że zalogowanie do API Twittera już się dokonało. Potencjalny napastnik będzie więc mógł przejąć pełną kontrolę nad kontem, a to przesądza sprawę — bezpieczeństwo wymaga najwyższej uwagi.

Jeżeli zatem nie można z góry ograniczyć zbioru domen, które będą korzystać z API i planuje się użyć technologii CORS/JSONP, należy zastosować się do następujących wytycznych:

- Nie należy ujawniać żadnych poufnych danych, takich jak adresy poczty elektronicznej.
- Nie można zezwalać na wywołanie jakichkolwiek akcji (jak na przykład "follow" na Twitterze).

Aby zapewnić odpowiedni poziom bezpieczeństwa, można także z góry wyznaczyć określone domeny, które będą mogły korzystać z API, lub użyć uwierzytelnienia OAuth.

## **Wypełnienie ORM danymi**

Wypełnienie biblioteki ORM odpowiednimi danymi jest bardzo prostym zadaniem. Wystarczy pobrać dane z serwera, po czym uaktualnić rekordy modelu. Dodamy zatem funkcję populate() do obiektu Model. Funkcja populate() będzie iterować przez kolejne przekazane do niej wartości oraz tworzyć instancje i uaktualniać obiekty records:

```
Model.extend({
  populate: function(values){
     // Reset modelu i obiektu records
    this.records = \{\};
    for (var i=0, il = values.length; i < il; i++) {
      var record = this.init(values[i]);
       record.newRecord = false;
       this.records[record.id] = record;
    }
  }
});
```
Teraz można już użyć funkcji Model .populate() wraz z wynikiem żądania, które pobiera dane:

```
jQuery.getJSON("/assets", function(result){
  Asset.populate(result);
});
```
W ten sposób wszystkie dane zwrócone przez serwer staną się dostępne w bibliotece ORM.

## **Przechowywanie danych lokalnie**

W przeszłości przechowywanie danych na lokalnym komputerze było ogromnym wyzwaniem. Jedynym dostępnym rozwiązaniem było wykorzystanie plików cookie oraz modułów rozszerzających, takich jak Adobe Flash. Cookie mają przestarzałe API, nie mogą przechowywać zbyt dużej ilości danych, a wszystkie znajdujące się w nich dane są przesyłane do serwera wraz z każdym żądaniem, co niepotrzebnie zwiększa transfer. Jeśli zaś chodzi o Flash, wystarczy powiedzieć, że najlepiej trzymać się z dala od wszystkich modułów rozszerzających.

Na szczęście mechanizm przechowywania danych lokalnie zawarto w specyfikacji HTML5 i jest on obsługiwany przez większość współczesnych przeglądarek. W odróżnieniu od cookies dane są w tym przypadku przechowywane wyłącznie po stronie klienta i nigdy nie są przesyłane na serwery. Ilość danych, które można w ten sposób przechowywać, jest także nieporównanie większa, a maksymalny dozwolony wolumen zależy od przeglądarki (oraz jej wersji, zgodnie z listą poniżej); nigdy jednak wolumen ten nie jest mniejszy niż 5 MB na domenę:

- $\bullet$  IE  $>= 8$ .
- Firefox  $>= 3.5$ .
- $\bullet$  Safari >= 4.
- Chrome  $>= 4$ .
- Opera  $> = 10.6$ .

Mechanizm przechowywania danych został opisany w specyfikacji Web Storage HTML5 (*http://www.w3.org/TR/webstorage*) i składa się z dwóch elementów: przechowywania lokalnie (ang. *local storage*) oraz **przechowywania w sesji** (ang. *session storage*). Dane przechowywane lokalnie zostają utrzymane również po zamknięciu przeglądarki, natomiast dane przechowywane w sesji są dostępne wyłącznie do czasu zamknięcia okna. Wszystkie dane są przechowywane w kontekście ich domeny i udostępniane wyłącznie tym skryptom, które pochodzą z domen stanowiących źródło tych danych.

Aby skorzystać z mechanizmów przechowywania danych lokalnie i przechowywania danych w sesji, należy użyć odpowiednio obiektu localStorage oraz sessionStorage. Odpowiednie API jest bardzo podobne do w dziaaniu do mechanizmu ustawiania waciwoci na obiektach JavaScriptu i, jeśli nie liczyć różnic w nazwach obydwóch wspomnianych obiektów, jest identyczne dla obydwóch mechanizmów:

```
// Ustawienie wartości
localStorage["someData"] = "wem";
```
API WebStorage udostpnia jeszcze kilka innych funkcji:

```
// Liczba przechowywanych elementów danych
var itemsStored = localStorage.length;
// Ustawienie danych
localStorage.setItem("someData", "wem");
// Pobranie danych, zwrócenie null, jeli dane s nieznane
localStorage.getItem("someData"); //=> "wem";
```

```
// Usunięcie danych, zwrócenie null, jeśli dane są nieznane
localStorage.removeItem("someData");
```

```
// Wyczyszczenie wszystkich elementów danych
localStorage.clear();
```
Dane są przechowywane w postaci ciągów znaków, dlatego jeśli konieczne będzie zapisanie obiektów albo liczb całkowitych, trzeba będzie samodzielnie dokonać odpowiednich przekształceń. Aby to zrobić przy użyciu JSON, należy zserializować obiekty do postaci JSON przed ich zapisaniem, natomiast w przypadku odczytywania obiektów — zdeserializowa ciągi znaków JSON:

```
var object = {some: "object"};
// Serializacja i zapisanie obiektu
localStorage.setItem("seriData", JSON.stringify(object));
// Zaadowanie i deserializacja obiektu
var result = JSON.parse(localStorage.getItem("seriData"));
```
Jeżeli wolumen danych przekroczy dozwolony rozmiar (zwykle jest to 5 MB na jeden serwer źródłowy), w momencie próby zapisania kolejnych danych zwrócony zostanie błąd QUOTA\_EXCEEDED\_ERR.

## **Dodanie mechanizmu przechowywania danych lokalnie do ORM**

Dodajmy do biblioteki ORM opcję przechowywania danych na lokalnym komputerze, aby umożliwić utrzymanie rekordów między kolejnymi odświeżeniami strony. Aby skorzystać z obiektu localStorage, należy zserializować rekordy do postaci ciągu znaków JSON. Problem polega na tym, że obecnie zserializowane obiekty wyglądają następująco:

```
var json = JSON.stringify(Asset.init({name: "foo"}));
json //=> "{"parent":{"parent":{"prototype":{}},"records":[]},"name":"foo"}"
```
Trzeba więc pokryć mechanizm serializacji JSON dla naszych modeli. W tym celu najpierw ustalmy, które właściwości trzeba zserializować. Do obiektu Model dodamy tablicę attributes, w której każdy z modeli będzie wskazywał odpowiednie atrybuty przeznaczone do serializacji:

```
Model.extend({
  created: function(){
    this.records = \{\}:
     this.attributes = [];
   }
});
Asset.attributes = ["name", "ext"];
```
Ponieważ każdy model ma odmienne atrybuty, przez co modele nie mogą współużytkować tej samej tablicy attributes, właściwości tej nie ustawia się bezpośrednio na obiekcie Model. Zamiast tego nowa tablica jest tworzona w momencie tworzenia modelu — analogicznie jak w przypadku obiektu records.

Utworzymy teraz funkcję attributes(), która zwróci obiekt dla atrybutów i wartości:

```
Model.include({
  attributes: function(){
    var result = \{\};
     for(var i in this.parent.attributes) {
      var attr = this.parent.attributes[i];
      result[attr] = this[attr]; }
     result.id = this.id;
     return result;
   }
});
```
Dla każdego modelu można już zdefiniować tablicę atrybutów:

Asset.attributes = ["name", "ext"];

Wówczas funkcja attributes() będzie zwracać obiekt z odpowiednimi właściwościami:

```
var asset = Asset.init({name: "document", ext: ".txt"});
asset.attributes(); //=> {name: "document", ext: ".txt"};
```
Aby pokryć funkcję JSON.stringify(), wystarczy wykonać metodę toJSON() na instancjach modeli. Biblioteka JSON wyszuka za pomocą tej funkcji obiekt przeznaczony do zserializowania, zamiast zserializować obiekt records w jego obecnej postaci:

```
Model.include({
  toJSON: function(){
     return(this.attributes());
   }
});
```
Spróbujmy teraz ponownie zserializować rekordy. Tym razem wynikowy ciąg znaków JSON będzie zawierał prawidłowe właściwości:

```
var json = JSON.stringify(Asset.records);
json //= "{"7B2A9E8D...":"{"name":"document","ext":".txt","id":"7B2A9E8D..."}"}"
```
Skoro serializacja JSON dziaa bez zarzutu, dodanie obsugi przechowywania danych lokalnie do naszego modelu będzie trywialne. Do obiektu Model dodamy w tym celu dwie funkcje: saveLocal() oraz loadLocal(). W trakcie zapisywania obiekt Model.records zostanie przekształcony w tablicę, zserializowany i wysłany do localStorage:

```
var Model.LocalStorage =
   saveLocal: function(name){
 // Przeksztacenie records w tablic-

    var result = \lceil \cdot \rceil;
```

```
 for (var i in this.records)
       result.push(this.records[i])
     localStorage[name] = JSON.stringify(result);
   },
   loadLocal: function(name){
    var result = JSON.parse(localStorage[name]);
     this.populate(result);
   }
};
Asset.extend(Model.LocalStorage);
```
Zapewne dobrym pomysłem będzie odczytywanie rekordów z lokalnego repozytorium w trakcie ładowania strony i ich zapisywanie, gdy strona będzie zamykana. Zostawiam to jednak jako ćwiczenie dla Czytelników.

## **Przesyanie nowych rekordów na serwer**

Nieco wcześniej w tej książce pokazano, jak wykorzystywać funkcję post() biblioteki jQuery, aby przesyłać dane do serwera. Funkcja przyjmuje trzy argumenty: docelowy adres URL, dane żądania i wywołanie zwrotne:

```
jQuery.post("/users", {first_name: "Alex"}, function(result){
   /* 	danie POST Ajax zakoczyo sie powodzeniem */
});
```
Dzięki wcześniejszemu zaimplementowaniu funkcji attributes() tworzenie rekordów na serwerze jest już proste — wystarczy metodą P0ST przesłać atrybuty rekordu:

```
jQuery.post("/assets", asset.attributes(), function(result){
   /* 	danie POST Ajax zakoczyo sie powodzeniem */
});
```
Aby konsekwentnie trzymać się konwencji REST, w momencie tworzenia rekordu należy wykonywać żądanie HTTP P0ST, zaś w chwili zmiany tego rekordu — żądanie HTTP PUT. Dodajmy zatem do instancji Model dwie funkcje o nazwach createRemote() i updateRemote(), które będą odpowiadać za wysłanie do serwera żądania HTTP odpowiedniego rodzaju:

```
Model.include({
  createRemote: function(url, callback){
     $.post(url, this.attributes(), callback);
   },
  updateRemote: function(url, callback){
    $.ajax({
      url: url,
      data: this.attributes(),
      success: callback,
       type: "PUT"
    });
  }
});
```
Teraz, jeśli na instancji zasobu Asset zostaje wywołana funkcja createRemote(), atrybuty instancji są przesyłane do serwera metodą P0ST:

```
// Sposób uycia:
Asset.init({name: "jason.txt"}).createRemote("/assets");
```
## **Skorowidz**

#### **A**

Adobe Flash, 116 Ajax, 226 Ajax Crawling, 77 akcje szablonowe, 217 alias \$, 221, 227 alias fn, 23 Alman Ben, 44 AMD, Asynchronous Module Definition, 93 analiza DOM, 140 CSS, 140 wydajności sieci WWW, 156 żądań sieciowych, 144 anulowanie zdarzeń, 101 API, 33 Ajax, 226 biblioteki jQuery, 39, 55, 221 biblioteki Spine, 171 do obsługi plików, 97 History, 79, 80 History HTML5, 78 Socket.IO, 119 WebSocket, 119 aplikacja Less.app, 234 Holla, 15, 120 architektura aplikacji, 18, 47 arkusze stylów Less, 234 asercje, 125 atrybut, 180, 203 data-main, 94 defer, 150 files, 99 multiple, 98 audyt strony internetowej, 155 audytory, 155 automat skończony, 74 automatyczna aktualizacja widoku, 88

#### **B**

Backbone, 179 aplikacja, 192 delegowanie zdarzeń, 184 kolekcje, 181 komunikacja z serwerem, 188 kontrolery, 186 modele, 180 obsługa historii, 187 wiązanie, 185 widoki, 183 barwa, hue, 236 bezpieczeństwo, 98, 115 bezpieczeństwo żądań*,* 59 biblioteka Backbone, 179 Controller, 73 Envjs, 134 gem Ruby-YUI-compressor, 153 Growl, 228 Ichabod, 136 Jammit, 153 JavaScriptMVC, 199 jQuery, 15, 32, 221 jQuery UI, 228 jQuery.tmpl, 83, 86, 195 Less, 231 Less.js, 234 Modernizr, 248 ORM, 60 Prototype, 33 QUnit, 126 Rhino, 90 Selenium, 132 Socket.IO, 118 SpiderMonkey, 90 Spine, 33, 157 Sprocket, 153

biblioteka Sprockets, 95 Super.js, 27 Watir, 131 Vows.js, 135 YUI Compressor, 153 YSlow, 155 Zepto.js, 179 Zombie.js, 134 biblioteki asercji, 126 ładowania modułów, 92 odwzorowań obiektowo-relacyjnych, 48 pomocnicze, 20 powiadomień, 228 szablonów, 83 testujące, 129 zdarzeń, 39 błędy aplikacji, 142

#### **C**

CDN, Content Delivery Network, 92, 154 cieniowanie, 238 Comet, 113 CommonJS, 90 CORS, 57 CRUD, Create, Read, Update, Delete, 188 CSS, 231 rozszerzenia, 231 CSS3, 232, 235, 250 czas wykonania kodu, 147 czat, 120 czcionki, 246

#### **D**

Dangoor Kevin, 90 data wygaśnięcia zasobu, 151 debugger JavaScriptu, 140, 143 definiowanie cieni, 238 deklarowanie modułu, 90 delegowanie, 29 delegowanie zdarzeń, 40, 72, 168, 184 długotrwałe połączenie, long polling, 113 dodawanie dziedziczenia, 26 funkcji, 23 funkcji prywatnych, 31 kontekstu, 67 metod, 24 przezroczystości, 237 właściwości, 24 właściwości instancji, 33 właściwości klasy, 33

dokumentacja jQuery, 225 dokumentacja LABjs, 96 DOM, 39 domenowy język skryptowy DSL, 132 dostęp do plików, 97, 99 dostęp do widoków, 70 DRY, Don't Repeat Yourself, 69 duszki CSS, CSS sprites, 149 dynamiczna wersja strony, 78 dziedziczenie, 26 dziedziczenie klas, 25 dziedziczenie statyczne, 201

#### **E**

ECMAScript, 17 eksport przypadków testowych, 133 elegancka degradacja, graceful degradation, 235, 247 element Socket.IO, 119 enkapsulacja usług, 207 Envjs, 134 ES5, 30 etykietowanie elementu, 219

#### **F**

Firebug, 140 format JSON, 116 formularz form, 108 FSM, Finite State Machine, 74 FUBC, 96 funkcja \$\$(), 142 \$(), 142  $$x()$ , 142 activate(), 75 add(), 74 addChange(), 87 addClass(), 224 addElement(element, x, y), 101 addEventListener(), 35, 40 listener, 35 type, 35 useCapture, 35 ajax(), 226 App.log(), 142 append(), 223 apply(), 27 assert(), 14, 125 assertEqual(), 14 attributes(), 63, 162 autoLink(), 84

Backbone.sync(), 188, 190 method, 191 model, 191 options, 191 bind(), 30, 39, 45, 225 call(), 27 change(), 87 clear(), 142 close(), 116 comparator(), 183 confirm(), 37 console.log(), 141, 144 console.profile(), 146 console.profileEnd(), 146 contextFunction(), 67 create(), 50 created(), 159 createRemote(), 63 deactivate(), 75 delegate(), 40, 42 delegateEvents(), 72 destroy(), 48 dir(), 142 document.createElement(), 81 eval(), 91 extend(), 25, 45 fetch(), 189 find(), 52 getData(), 104 getJSON(), 226 history.pushState(), 79 html(), 224 include(), 25, 68 init(), 50, 71 inspect(), 143 jQuery.ajax(), 56, 57 jquery.makeArray(), 29 jQuery.post(), 57 jQuery.proxy(), 29, 226 jQuery.tmpl(), 83 keys(), 143 loadLocal(), 62 Math.random(), 52 module(), 127 Object.create(), 49 populate(), 60 post(), 63 prepend(), 223 preventDefault(), 37 proxy(), 29, 40, 68 publish(), 45 ready(), 39 refresh(), 189 refreshElements(), 72, 168

removeEventListener(), 35 render(), 184 require(), 90, 93 route(), 187 saveLocal(), 62 saveLocation(), 187 send(), 108, 115 setData(), 100 setDragImage(), 101 slice(), 106 stopImmediatePropagation(), 37 stopPropagation(), 37 subscribe(), 45 template(), 175 test(), 127 text(), 225 toggleClass(), 69 toJSON(), 184 trigger(), 41, 161 update(), 53 uploadFile(), 111 validate(), 164, 181 values(), 143 funkcje anonimowe, 31 konstruktora, 22 obsługi szablonów, 84 pomocnicze aplikacji, 84 pomocnicze konsoli, 142 porównujące, 130

#### **G**

generator identyfikatorów GUID, 52 generowanie obiektu JSON, 55 generowanie widoku, 81, 184 Go, 119 Google Chrome Frame (GCF), 249 gradienty, 239, 251 GUID, Globally Unique Identifier, 52 Gzip, 153

#### **H**

hash value, 76, 79 historia przeglądarki*,* 79 HJS, 32 Holla, 15, 120 HTML5, 97

#### **I**

Ichabod, 136 identyfikator ID, 52 implementowanie sterownika, 131 informacje o pliku, 101, 109 inkapsulacja zasigu, 21 inspektory, 138 instalacja Spine, 157 interfejs kanałowy, 119 interoperacyjność kodu, 90 iteracje, 84 iterator each(), 223 map(), 223

#### **J**

Jasmine, 129 jasność, lightness, 236 JavaScriptMVC, 199 \$.Class, 199 \$.Controller, 199 \$.Model, 199 \$.View, 199 kontrolery, 213 metoda bazowa, 201 modele, 203, 205 obsługa szablonów, 211, 213 tworzenie klasy, 200 jQuery nextPrev, 204 JSMin, 153 JSON, 207 Juggernaut, 119

#### **K**

kanał alfa, 236 kanał RSS, 120 kaskadowe arkusze stylów, 231 klasa \$.Class, 200 \$.Controller, 200, 215 \$.Model, 207 \$.View, 210, 212 active, 41 Backbone.Controllers, 186 Class, 202 Clicky, 201 Controller, 69 foo, 221 nagówków, 151 no-js, 248 potomna, 26 selected, 221 Spine.List, 174 WebSockets, 115

kolejność elementów, 183 kolekcje, 182 kolory, 236 kompilacja Less, 233, 234 kompresja Gzip, 153 komunikacja z serwerem, 188 konfiguracja JavaScriptMVC, 200 konsola, 141 konstruktor jQuery, 223 konteksty, 28, 134, 160 kontroler, 21, 166, 186, 213 aplikacji, 65 App, 178 Contacts, 175 Sidebar, 173 kontrolka do przesyania plików, 98 kontrolki stronicowania count, 203 limit, 203 offset, 203 kontrolowanie zasięgu, 30 konwencja REST, 63 kopiowanie, 103

#### **L**

LABjs, 96 Less.app, 234 liczba żądań HTTP, 149 lista dozwolonych domen klientów, 117 lista mechanizmów transportowych, 118 lista zadań, 218 logika prezentacji, 20

#### Ł

adowanie danych, 54, 55 modułu, 92 plików na serwer, 107 równoległe, 96 synchroniczne moduów, 91 szablonów, 85 widoku, 212 łańcuchy wywołań, 227 łączenie modułów*,* 95

#### **M**

manipulowanie modelem DOM, 223 maszyna stanów, 45, 74 metoda alert(), 138 DELETE, 207 GET, 207

multipart/form-data, 109 POST, 207 PUT, 207 toJSON(), 62 metody pomocnicze, 206 migawki, 147 minifikacja, 95, 152 model, 19 Contact, 173 danych kontaktowych, 173 DOM, 223 elastycznych kontenerów, 245 Paginate, 205 wartości domyślne, 206 Task, 207 modele, 161, 180, 203 moduł, 25 Adobe Flash, 60 application, 92 CommonJS, 92 **HIS**, 32 maths.js, 91 mod\_deflate, 154 nextPrev, 204 Spine.Events, 161 utils, 93 V8 JS, 118 Web Inspector, 136 moduły, 89 modyfikatory jQuery, 211 MVC, Model View Controller, 18, 85, 180

#### **N**

nagówek Expires, 150 Last-Modified, 152 protokołu HTTP, 114 nagrywanie sesji, 132 narzędzie Fetch as Googlebot, 78 Firebug, 140, 155 Firebug Lite, 141 Juggernaut, 119 LABjs, 96 MooTools, 39 Prototype, 39 Pusher, 119 rack-modulr, 95 Selenium IDE, 132 TestSwarm, 137 Web Inspector, 138 YUI, 39

narzędzie do przesyłania plików, 98 nasłuch zdarzenia click, 21 nasłuchiwanie zdarzeń, 218 nasycenie, saturation, 236 natywna implementacja klas, 22 natywna obsługa klas, 32 natywny inspektor kodu, 140 nazwy funkcji konstruktorów, 22 negacja selektorów, 242 negocjowanie połączeń TCP, 114 Node.js, 118

#### **O**

obiekt Asset, 45 Blob, 106 clipboardData, 103 Controller, 68 dataTransfer, 102 elements, 72 event, 36, 37 Events, 72, 74 exports, 68 File name, 98 size, 98 type, 98 FileList, 98 FileReader, 105 FormData, 108 localStorage, 61 Model, 49 prototypowy, 26 rpc, 116 sessionStorage, 61 User, 48 obiekty wstrzymane, deferred objects, 212 obserwatory zdarzeń, 115 obsługa IE6, 235 moduów, 25 przeciągania, 100 przejść, 242 szablonów, 211 szablonów HTML, 195 wywołań zwrotnych, 25 zdarzeń, 161 obszar upuszczania, 111 odpytywanie ciągłe serwera*,* 113 opakowywanie moduów, 94 opcje nagówka, 151 max-age, 151 must-revalidate, 151

no-store, 151 public, 151 operator new, 22 not, 242 this, 225 var, 31 ORM, 45, 48, 52

#### **P**

pamięć podręczna, 150 pasek postępu, 109 platforma programistyczna JS, 199 platforma Rack, 233 plik application.rb, 233 helpers.js, 84 production.rb, 234 spine.model.local.js, 164 pliki cookie, 60 pliki PSD, 235 polecenie rackup, 95 połączenia wss, 117 połączenie zdublowane, 115 prędkość działania, 121 prędkość generowania stron, 156 proces JuggernautObserver, 120 profilowanie kodu, 146 protokół WebSocket, 117 prototyp Function, 31 Object.prototype, 26 prototype, 23 przechowywanie danych, 60 lokalne, local storage, 60 stanu na kliencie, 65 szablonów, 85 w sesji, session storage, 60 przeciąganie, 100 plików poza przeglądarkę, 101 tekstu, 100 przedrostki stylów, 236 przeglądarka Chrome, 123, 235 Firefox, 123, 235 IE, 123, 235 Opera, 123 Safari, 123, 235 przejścia, 242 przekierowanie robota, 78 stałe, 78 tymczasowe, 78

przepływ zdarzeń, 19 przestrzeń nazw, 20, 89 przesyanie plików, 108, 111 przetwarzanie plików, 97 przezroczystość, 236 punkt przerwania, 143 Pusher, 119

#### **Q**

QUnit, 126

#### **R**

Rack, 119 Rack and Rails, 96 reguły zagnieżdżone, 232 rekomendacje, 155 rekordy, 162, 163 repozytorium GitHub, 15 RequireJS, 93 Resig John, 33 REST, Representational State Transfer, 189, 207 robot, 78 rozmiar żądania, 114 rozszerzanie klas, 159 rozszerzanie modeli, 205 rozszerzenia jQuery, 227 RPC, Remote Procedure Call, 116 Ruby, 25

#### **S**

selektor nth-child, 241 selektory, 221, 241 Selenium IDE, 132 serwer zdarzeniowy, 118 serwis Quirksmode, 36 sieć dostarczania treści, 154 silnik generowania stron WWW, 235 silnik WebKit, 103 skadnia stylów CSS3, 254 słowo kluczowe class, 23 new, 23 this, 23, 67 Socket.IO, 118 specyfikacja Ajax Crawling, 78 JavaScript, 30 Web Storage, 60 Spine, 32, 157 aplikacja, 172, 178 delegowanie zdarzeń, 168 klasy, 158

kontrolery, 166 modele, 161 proxied, 167 właściwość elements, 167 zapisywanie, 164 zdarzenia, 161 zdarzenia standardowe, 163 Sprockets, 95 stan aplikacji, 76 stan strony, 65 standard CORS, 58 sterowniki, drivers, 131 stronicowanie, 203 styl @font-face, 246 border-image, 244 border-radius, 237 box-shadow, 238 box-sizing, 244 hsl, 236 rgb, 236 text-shadow, 239 style gradientów CSS3, 236 style standardowe, 235 subszablony, 212 szablony, 82 EJS, 211 JAML, 211 ładowanie wstępne, 213 Micro, 211 pakowanie, 213 Tmpl, 211

#### Ś

środowisko testowe, 126

#### **T**

tabela zgodności zdarzeń, 36 tablica asocjacyjna atrybutów, 180 asocjacyjna zdarzeń, 184 attributes, 62 nazw atrybutów, 161 nazw funkcji, 167 technologia AJAX, 55 JSONP, 55, 59 Rails, 120 Ruby, 95 testowanie kodu, 123 niezależne, 134 rozproszone, 137

testy Jasmine, 131 JavaScript, 131 jednostkowe, 125 QUnit, 128 to, 241 tooltip, 215 Tornado, 119 transformacje, 244 Transport C, 92 Transport D, 92 tworzenie asercji, 130 biblioteki Growl, 228 gniazdka, 115 graficznych interfejsów użytkownika, 245 instancji, 22, 158, 200 instancji kontrolera, 216 instancji modelu na serwerze, 208 klas, 22 klasy, 200 kolekcji, 182 kontrolerów, 65, 70, 186 modeli, 180 ORM, 48 rekordów na serwerze, 63 statycznych szablonów, 235 ukadu, 250 widoków, 81 widżetów, 219 typ atrybutów, 209 MIME, 56 zwracanych danych, 105 typy zdarzeń, 37

#### **U**

ukrywanie zakadek, 42 upuszczanie, 101 usługa REST, 207 ustawianie wartości, setters, 205 utrzymywanie rekordów, 51

#### **W**

W3C, 35 warstwa abstrakcji, 121, 180 warstwa abstrakcji dla zdarzenia, 100 Watir, 131 wczytywanie pliku, 105 wdrażenie aplikacji internetowej, 149 Web Inspector, 138, 145 WebKit, 235

WebSockets, 114 Web-sockets-js, 116 weryfikacja poprawności, 164 wiadomości Message, 120 wiązanie, 86 modeli, 87 zdarzeń, 216 widok, 20 AppView, 195 TodoView, 195 widoki, 183 widżet dymku z poradą*,* 214 listy, 215 nextPrev, 214 witryna Mozilla Developer, 55 wklejanie, 104 własne przyciski przeglądarki, 107 wywołanie zwrotne, 86 zdarzenia, 168 znaczniki skryptów, 85 własny protokół, 116 właściwości, 24 ORM, 50 zdarzeń, 38 właściwość elements, 167 wplatanie danych, 55 wplecenia, 232 wyciekanie pamięci, 214 wydajność aplikacji, 90, 94, 114, 149 wydzielanie biblioteki, 68 wykrywanie WebSockets, 115 wypełnianie kolekcji, 189 wywołanie zwrotne, 45 wywoływanie funkcji, 27 wywoływanie metody bazowej, 201 wzorzec Element, 170 Module, 228 modułu, 66 MVC, 47, 180 Publish/Subscribe, 43 PubSub, 119, 120 Render, 170

#### **X**

XHR, 92 XMLHttpRequest, 108, 226 Yabble, 92

#### **Z**

**Y**

zadanie CRUD pobieranie, 208 tworzenie, 208 uaktualnianie, 209 usuwanie, 209 zamykanie połączenia, 116 zarządzanie oczekiwaniami, expectation management, 122 zależnościami, 89, 96 zdarzeniami, 39 zasada tożsamego pochodzenia, 57 zasięg klasy, 29 zasięg kontekstu, 67 zdarzenia anulowanie, 37 CRUD, 210 delegowanie, 40 globalne, 169 kontrolera, 168 modelu, 163 nasłuchiwanie, 35 przechodzące w dół, event capturing, 36 przechodzące w górę, event bubbling, 36 typy, 37 własne, 41 właściwości, 38 zdarzenie beforecopy, 103 beforecut, 103 beforepaste, 104 blur, 36 change, 36, 87 change.tabs, 42 click, 36 copy, 103 cut, 103 dblclick, 36 document.ready, 225, 227 DOMContentLoaded, 39 drag, 100 dragend, 100 dragenter, 100 dragleave, 100 dragover, 100, 102 dragstart, 100 drop, 100, 101 focus, 36 hashchange, 77

load, 110 mousemove, 36 mouseout, 36 mouseover, 36 onerror, 105 onhashchange, 187 onload, 105 onmessage, 115 onopen, 115 onprogress, 105 paste, 104 popevent, 80 popstate, 80 progress, 110 submit, 36 zmienna self, 225 zmienne globalne, 31 eksport, 66 import, 66 znaczniki ETags, 152

znak dolara, 221 dwukropka, 101 hash, 221 podkreślenia, 31 ukośnika, 150 wykrzyknika, 78 Zombie.js, 134

#### $\dot{z}$

żądania Ajax, 56, 226 żądania HTTP, 55, 63 żądanie DELETE, 56 GET, 56, 57 OPTIONS, 58 POST, 56, 63 PUT, 63

Kup książkę

Poleć książkę

## PROGRAM PARTNERSKI

GRUPY WYDAWNICZEJ HELION

**1. ZAREJESTRUJ SIĘ** 2. PREZENTUJ KSIĄŻKI **3. ZBIERAJ PROWIZJE** 

Zmień swoją stronę WWW w działający bankomat!

Dowiedz się więcej i dołącz już dzisiaj! http://program-partnerski.helion.pl

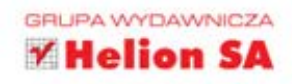

## O'REILLY®

## JavaScript. Aplikacje WWW

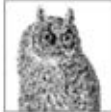

Jezyk JavaScript od zawsze jest obecny w przeglądarkach internetowych. W swojej historii miewał okresy lepsze i gorsze - czasem bywał wręcz znienawidzony przez użytkowników. Te czasy jednak minely! Obecnie jego możliwości sa wprost oszalamiające. Trudno wyobrazić sobie współczesną

popularna aplikacje internetowa, która nie korzystałaby z jego dobrodziejstw. W najnowszej odsłonie HTML5 jego potencjał jest jeszcze większy!

Sprawdź sam, jak wykorzystać JavaScript do tworzenia rozwiązań, które zaskoczą użytkowników. Budowanie w tym jezyku dużych internetowych aplikacji, które zaoferuja użytkownikom funkcje obecne dotad wyłacznie w programach biurkowych, wymaga utrzymywania stanu aplikacji po stronie klienta – a to nie jest łatwe zadanie. Dzięki tej książce poznasz szczegółowy opis czynności, jakie trzeba wykonać, aby zaimplementować nowoczesna aplikacje, a potem opanujesz skuteczne metody korzystania z mechanizmu WebSockets, operowania na plikach oraz modelowania danych. Ponadto zgłębisz niuanse nowego API oraz dowiesz się, jakie są najlepsze techniki debugowania i analizowania wydajności Twojej aplikacji. Ta książka to długo oczekiwana pozvcja, w całości poświecona zaawansowanemu wykorzystaniu jezyka JavaScript!

Z ta książka błyskawicznie opanujesz:

- korzystanie z wzorca MVC
- obsługę zdarzeń
- modelowanie danych
- zarzadzanie zależnościami
- wykorzystywanie zewnetrznych bibliotek
- techniki debugowania i optymalizowania Twojego oprogramowania
- najlepsze funkcje JavaScriptu!

#### Twórz nowoczesne aplikacje przy użyciu najlepszych dostępnych narzędzi!

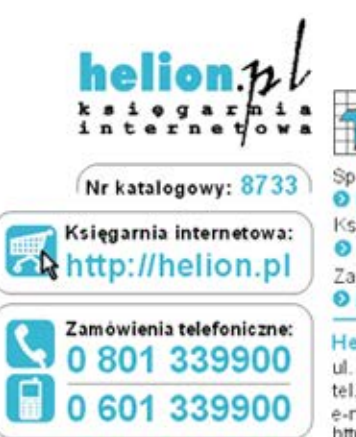

Helion Sprawdż najnowsze promocje: O http://helion.pl/promocje Książki najchętniej czytane: http://helion.pl/bestsellery

Zamów informacje o nowościach: Ohttp://helion.pl/nowosci

**Helion SA** ul. Kościuszki 1c, 44-100 Gliwice tel.: 32 230 98 63 e-mail: helion@helion.pl http://helion.pl

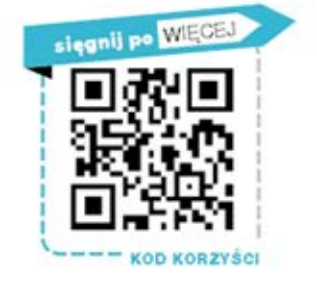

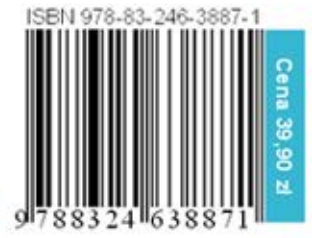

Informatyka w najlepszym wydaniu